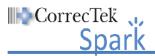

| ı                                                                                                    |                                             |      | declare I ha                        | ve viewed the lessons listed below as required by my employer for training purposes. |  |  |
|----------------------------------------------------------------------------------------------------|---------------------------------------------|------|-------------------------------------|--------------------------------------------------------------------------------------|--|--|
| <b>NOTE:</b> Please place a mark in the box next to each lesson to indicate it has been viewed. When you are finished viewing all the required lessons, sign and date the list at the bottom and provide it and the lesson certificates (if required) to your HSA/Supervisor. |                                             |      |                                     |                                                                                      |  |  |
| Lesson Name                                                                                                    |                                             |      |                                     | Notes                                                                                |  |  |
|                                                                                                    | Introduction to Electronic Learning         |      |                                     | Notes                                                                                |  |  |
|                                                                                                    |                                             |      |                                     |                                                                                      |  |  |
|                                                                                                    | ·                                           |      |                                     |                                                                                      |  |  |
|                                                                                                    | Documenting a New Note                      |      |                                     |                                                                                      |  |  |
|                                                                                                    |                                             |      |                                     |                                                                                      |  |  |
|                                                                                                    | Creating a New Prescription                 |      |                                     |                                                                                      |  |  |
| COMPLETING DAILY WORKFLOW                                                                                                    |                                             |      | OMPLETING DAILY WORKFLOW            |                                                                                      |  |  |
|                                                                                                    |                                             |      | Tasks Due                           |                                                                                      |  |  |
|                                                                                                    |                                             |      | Patients to be Seen                 |                                                                                      |  |  |
|                                                                                                    |                                             |      | Medical Provider Visits             |                                                                                      |  |  |
|                                                                                                    |                                             |      | Labs Due                            |                                                                                      |  |  |
|                                                                                                    | System Column -Search Contacts              |      | olumn -Search Contacts              |                                                                                      |  |  |
|                                                                                                    | Reviewing the Patient Chart                 |      | g the Patient Chart                 |                                                                                      |  |  |
|                                                                                                    | MAR – Accessing the MAR                     |      |                                     |                                                                                      |  |  |
|                                                                                                    | MAR – Administering a Dose or Treatment     |      |                                     |                                                                                      |  |  |
|                                                                                                    | MAR – Documenting a STAT Dose               |      |                                     |                                                                                      |  |  |
|                                                                                                    | MAR – Discontinuing a Prescription or Order |      |                                     |                                                                                      |  |  |
|                                                                                                    | Viev                                        | ving | the Patient's Timeline              |                                                                                      |  |  |
|                                                                                                    | Syst                                        | em C | olumn – Viewing the System Timeline |                                                                                      |  |  |
|                                                                                                    | System Column – Performing a Med Pass       |      |                                     |                                                                                      |  |  |

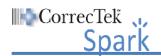

## **CorrecTek Spark eLearning**

**Nurse Lessons** 

| System Column – Med Pass Additional Information |       |
|-------------------------------------------------|-------|
| Importing Scanned Documents                     |       |
| CorrecTek Spark – Changing the Password         |       |
| CorrecTek Spark – Technical Support             |       |
| Nurse Certification                             |       |
| Optional Lessons                                |       |
| Additional Practice                             |       |
|                                                 |       |
|                                                 |       |
|                                                 |       |
| Employee Signature:                             | Date: |
|                                                 |       |
|                                                 |       |
| HSA/Supervisor Signature:                       | Date: |